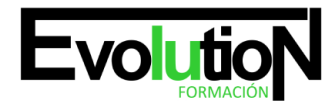

# **CURSO ONLINE DE APLICACIONES PARA ANDROID CON JAVA 8**

**SKU:** EVOL-7149-iNO-B | **Categorías:** [INFORMÁTICA Y COMUNICACIONES,](https://formacion.cursosbonificadosevolution.es/categoria-curso/informatica-y-comunicaciones) [Programación y Desarrollo](https://formacion.cursosbonificadosevolution.es/categoria-curso/informatica-y-comunicaciones/programacion-y-desarrollo)

# **INFORMACIÓN DEL CURSO**

**Horas** [150](https://formacion.cursosbonificadosevolution.es/horas/150)

**Acreditado por Universidad** [NO](https://formacion.cursosbonificadosevolution.es/acreditado-por-universidad/no)

**Créditos ECTS** [0](https://formacion.cursosbonificadosevolution.es/creditos-ects/0)

#### CURSO DE ESPECIALIZACIÓN

#### **Objetivos**

Si le interesa el mundo de las aplicaciones para dispositivos móviles y quiere aprender a utilizar Java 8 para este ámbito este es su momento, con el Curso Online de Aplicaciones para Android con Java 8 podrá adquirir los conocimientos necesarios para realizar esta labor de la mejor manera posible. La tecnología de los dispositivos móviles ha avanzado rápidamente en los últimos años, llegando a ser actualmente auténticos ordenadores de bolsillo. Esta evolución nos da cada vez más posibilidades para desarrollar aplicaciones que aprovechen las características de estos dispositivos. La plataforma que más rápido está creciendo actualmente es Android, debido a que se trata de un Sistema Operativo abierto que cualquier fabricante puede adaptar e instalar en sus dispositivos. Con la realización de este Curso Online de Aplicaciones para Android con Java 8 conocerá la estructura básica de un proyecto en android y como ejecutar un tratamiento XML.

#### **Contenidos**

# **UNIDAD DIDÁCTICA 1. INTRODUCCIÓN E HISTORIA**

- 1. ¿Qué es Android? Nota histórica
- 2. Histórico de Versiones por API

# **UNIDAD DIDÁCTICA 2. INSTALACIÓN, DESARROLLO Y PROGRAMACIÓN DE APLICACIONES PARA ANDROID**

- 1. Primer contacto con el entorno de desarrollo Android y primeros pasos
- 2. Android Studio: Descarga y configuración del entorno de trabajo
- 3. Añadiendo SDK Packages

#### **UNIDAD DIDÁCTICA 3. ESTRUCTURA BÁSICA DE UN PROYECTO EN ANDROID**

1. Creación de nuestra primera aplicación: Hola Mundo

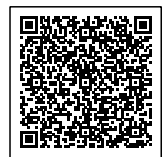

#### Telefono y whatsapp +34 630 06 65 14

- 2. Estructura de carpetas de un proyecto Android Studio
- 3. Carpeta /app/
- 4. Carpeta /gen/
- 5. Carpeta /assets/
- 6. Fichero
- 7. Elementos que componen una aplicación Android
- 8. Ejemplo de una pequeña aplicación Android

# **UNIDAD DIDÁCTICA 4. ENTORNO DE TRABAJO ANDROID STUDIO**

- 1. Android Studio
- 2. Otras herramientas integradas en el SDK
- 3. Editores de código en Android

# **UNIDAD DIDÁCTICA 5. INTERFAZ DE USUARIO EN ANDROID**

- 1. Creación de una interfaz gráfica
- 2. Layout
- 3. Los botones
- 4. Button
- 5. El Toggle Button
- 6. El ImageButton
- 7. Eventos del Botón
- 8. Imágenes y texto
- 9. Las Imágenes, el ImageView
- 10. Texto: TextView y EditText
- 11. Selectores
- 12. Selectores simples: los checkboxes, los radio buttons
- 13. Listas de Selectores el Spinner y el ListView
- 14. Selectores metriciales: GridView
- 15. Ejercicio: creando una calculadora

# **UNIDAD DIDÁCTICA 6. TRATAMIENTO XML**

- 1. Almacenamiento y acceso a datos en Android: Problemática general
- 2. Sax en Android

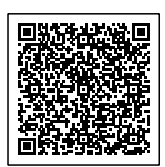